**VLC For Windows 10 Кряк Скачать PC/Windows**

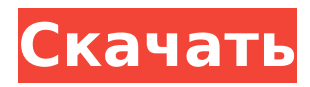

## **VLC For Windows 10 Crack License Key Full**

VLC - это мультиплатформенный медиаплеер с открытым исходным кодом. Мы хотели бы представить его вам в VLC для Windows 10 с расширенными функциями для просмотра фильмов, прослушивания музыки и управления видео. Этот продвинутый медиаплеер прост в использовании благодаря понятному и легко читаемому интерфейсу. Он позволяет искать, выбирать, воспроизводить, приостанавливать, перематывать вперед и назад видео и музыкальные файлы. Как установить VLC в Windows 10: Пользователь Windows 10 может загрузить VLC с официального сайта (страница загрузки VLC) и установить. Пользователи, использующие версию Windows 8 или 8.1 для Windows, могут установить приложение VLC для Windows 8. Чтобы использовать такие функции, как высококачественное видео, аудио или субтитры, или все параметры одновременно, необходимо включить Windows Media Framework (WMF) в своем профиле, следуя приведенным ниже инструкциям. Инструкции по включению Windows Media Framework: Откройте редактор реестра из Windows Run: REGEDIT или из командной строки DOS с правами администратора. В левой части экрана найдите «AlwaysInstallWindowsMediaPlayerRegistry». Дважды щелкните

«AlwaysInstallWindowsMediaPlayerRegistry», чтобы открыть его. Вы должны увидеть «Media Framework» в правой части списка. В Windows 10 дважды щелкните «AlwaysInstallVLC», чтобы открыть его. Установите флажок «Media Framework» в правой части списка, чтобы включить его. Теперь введите «VLC» в поле поиска и нажмите Enter. Теперь откройте приложение «Настройки» и нажмите «Профиль». На вкладке «Общие» вы должны увидеть «Для этого устройства требуется медиа-фреймворк» в разделе «Требования к системе». Нажмите ОК и выйдите Пожалуйста, обрати внимание: Windows 10 позволяет включать или отключать автоматическое обновление Windows Media Framework, для этого вы можете следовать приведенным ниже инструкциям. Если вы хотите включить Windows Media Framework для всех пользователей, вам нужно будет выполнить следующие шаги: Откройте редактор реестра из Windows Run: REGEDIT или из командной строки DOS с правами администратора. В левой части экрана найдите «AlwaysInstallWindowsMediaPlayerRegistry». Дважды щелкните «AlwaysInstallWindowsMediaPlayerRegistry», чтобы открыть его. Вы должны увидеть «Media Framework» в правой части списка. В Windows 10 дважды шелкните «AlwaysInstallVLC», чтобы открыть его. Проверьте «Media Framework» на правой стороне

# VLC For Windows 10 Crack + [Mac/Win] (2022)

Воспроизведение видео и музыкальных файлов без каких-либо осложнений или ограничений. Нет необходимости использовать пользовательский конвертер видео, не нужно мучиться с техническими настройками с вашей стороны. VLC поддерживает практически все форматы, включая MKV, MP4, MOV, AVI, WMV, FLV, 3GP, 3G2, MOV, VOB и JPEG. Поставляется с простым интерфейсом, который можно использовать интуитивно и предлагает широкий спектр функций. Встроенный пользовательский интерфейс чрезвычайно интуитивно понятен и прост в использовании даже для людей без опыта. VLC не требует какой-либо регистрации или дополнительных требований для работы, поддерживает все форматы видео и музыки и не ограничивает использование носителя из-за его размера. Скриншоты VLC для Windows 10: A: Приложение находится в Магазине Windows, поэтому оно известно Microsoft, поэтому они добавили его в Магазин Windows, Лучший способ установить его - выполнить поиск в Maгазине Windows из меню «Пуск», щелкнуть правой кнопкой мыши приложение, выбрать «Открыть из Магазина Windows» и ввести пароль. Вы можете получить последнюю версию, так как новые обновления Магазина Windows добавляются регулярно. В типичном приложении сети передачи данных будет несколько терминалов, известных как хост-узлы, соединенных с одним или несколькими стационарными блоками сетевого оборудования. Блок сетевого оборудования может быть известен как хост-терминал и выполнен в форме

устройства-моста или устройства-маршрутизатора, как известно в данной области техники. Термин «терминалы» может включать любую машину, которая способна передавать или принимать данные или информацию по сети, и по меньшей мере один терминал может работать как хост-узел. Следует понимать, что с терминалом может быть связано более одного хост-узла. Хост-узел действует как концентратор в сети передачи данных, и один или несколько блоков сетевого оборудования, связанных с хост-узлом, соединены с хост-узлом через один или несколько сетевых мостов.Блок сетевого оборудования может быть закреплен на хост-узле как часть хост-узла, или блок сетевого оборудования может быть подвижным и может быть расположен в конечной точке, удаленной от хост-узла. Термин «концентратор» используется для описания хост-узла и одного или нескольких блоков сетевого оборудования, связанных с хост-узлом. В результате того, что хост-узел является «концентратором», хостузел может получать данные и передавать данные на несколько терминалов, подключенных к одному или нескольким сетевым устройствам. 1709e42c4c

## **VLC For Windows 10 Crack+ Registration Code Free**

VLC — это мультимедийный проигрыватель, который позволяет воспроизводить большинство ваших мультимедийных файлов, а именно видео, аудио и субтитры (при условии, что вы установили соответствующие кодеки). Что касается видеоформатов, вы можете воспроизводить практически все существующие форматы. У вас также будет доступ ко всем необходимым аудиофайлам, а также субтитры на многих языках и синхронизация субтитров для ваших видео. Интерфейс VLC довольно прост, с множеством опций, сгруппированных в обычных разделах (список воспроизведения, медиатека, библиотеки, сеть, настройки, инструменты, видео и т. д.). Все необходимые функции для управления вашими аудио- и видеофайлами можно найти в разделе «Инструменты». Например, вы можете выбрать выходной формат, заставить видео воспроизводиться в полноэкранном режиме или даже перемотать, приостановить и воспроизвести файл. Более того, VLC позволяет выбирать между двумя разными алгоритмами (более быстрым и медленным), а также диапазоном, который вы хотите использовать для масштабирования видео. Кроме того, вы можете получить доступ к своей медиатеке, используя виртуальные папки на вашем компьютере. Кроме того, VLC позволяет вам выбрать аудиоустройство и приемник, что поможет вам отрегулировать громкость и установить предпочтительный уровень громкости. Вывод: Несмотря на все возможности VLC, нетрудно понять, почему он стал всемирно известным программным обеспечением. Этот инструмент является одним из самых надежных медиаплееров и предлагает все необходимые функции для воспроизведения большинства медиафайлов, видео или аудио. VLC для Windows 10 — это простой инструмент с многопользовательским интерфейсом, обеспечивающий большую гибкость и удобство. Вебсайт VLC включает полный список функций, поэтому вы всегда можете проверить, поддерживается ли нужный формат медиафайла, и соответствующим образом настроить VLC. Отказ от ответственности: я не связан с VLC или любым из его разработчиков или дистрибьюторов. Все содержимое этого видео находится под лицензией Creative Commons Public Domain, Attribution, ShareAlike, Noncommercial 4.0 International License.Поэтому я не мог дать никаких ресурсов для своего творения, это был не обзор VLC, а просто его анализ. VLC для Windows 10 (VideoLAN) VLC — это аббревиатура от VideoLAN и Video for Linux. VLC — один из самых популярных медиаплееров в мире; он поддерживает множество форматов медиафайлов и сетевых протоколов. VLC — это бесплатный кроссплатформенный мультимедийный проигрыватель, библиотека и платформа потокового сервера с открытым исходным кодом, написанная на C++ и распространяемая под лицензией GNU GPL версии 2.

#### **What's New In?**

VLC для Windows 10 работает в системах Windows 7, 8, 8.1 и Windows 10 с 64-разрядными и 32-разрядными процессорами. Он поддерживает DirectX v9.0, DirectX v10 и Direct 3D v9.0. VLC использует интерфейс DirectShow и основан на LibVLC 3.0.2, стандарте де-факто для компонента воспроизведения видео в мультимедийной среде. Для Windows 10 Microsoft предложила специальную версию VLC для Магазина Windows, которая включает график фильтрации DShow вместо LibVLC. VLC для Windows 10 поставляется в 32-разрядной и 64-разрядной версиях. 32-разрядная версия поддерживает более широкий спектр форматов файлов. В 64-битных системах VLC работает быстрее и может использовать больше процессорного времени. Установка 32-разрядной версии VLC для Windows 10 аналогична установке 64-разрядной версии в системе Windows 7, 8 или 8.1. Особенности VLC для Windows 10: Возможность воспроизводить все виды мультимедийных файлов без помех, например следующие: Аудиофайлы, как с компакт-диска, так и все цифровые музыкальные форматы, такие как MP3, Ogg Vorbis, WAV, AAC, AIFF, AU, MID и FLAC. Несжатые видеофайлы QuickTime с субтитрами или без них. Почти все Microsoft Windows поддерживают аудио/видео контейнеры

для текстовых/мультимедийных файлов, таких как WMV, ASF, MKV, MOV, MPG, DAT, MP3, VOB, AVI, FLV, WMV, DVR-MSI, MPG, DVR-PRO. , DSR-PRO, TV, DVD, VHS, SSA, Tivo, MSS, PS1, PS2, PS3, PS4, PSP, UMX, XviD и VIV и многие другие. Различные форматы контейнеров, используемые в дисках DVD и Blu-ray, включая AVI, DivX, MP4, MOV, 3GP, MKV, MP3, OGM, MPEG-2, MPEG-4, QT, RM, WMV, VOB и WMA. Большинство мультимедийных форматов, поддерживающих субтитры, такие как ASF, SUB, TXT, TS, RPL, SRT, SSF и SSA. Видеофайлы, включая WebM, H

### **System Requirements:**

Память: 1024 МБ ОЗУ ОС: Windows XP/Vista/7/8/10 (64-разрядная). Процессор: двухъядерный процессор. Жесткий диск: 2 ГБ свободного места Графика: совместимая с DirectX 9.0c видеокарта с поддержкой Shader Model 2.0. Сеть: Широкополосное подключение к Интернету. Минимальные системные требования: Память: 512 МБ ОЗУ ОС: Windows XP/Vista/7/8/10 (64-разрядная). Процессор: двухъядерный процессор.